## **Then Select the Link**

| eb Images Videos                                                                                                    | Maps News Shopping Gmail more V                                                                                                    |             |                          | Search settings   Sign                                                                                                    |
|----------------------------------------------------------------------------------------------------|----------------------------------------------------------------------------------------------------|-------------|--------------------------|----------------------------------------------------------------------------------------------------|
| Google                                                                                                    | Ag In Uncertain Times                                                                                                    | Search      | Advanced Search          |                                                                                                    |
| Web 🖶 Show option                                                                                                    | ons                                                                                                    | Re          | sults 1 - 10 of about 53 | 5,000 for Ag In Uncertain Times. (0.36 seconds)                                                                                                    |
| dialog found in the V<br>www.farmmanageme<br>Jay Gordon, B<br>Times: What<br>www.farmmar<br>Show more<br>Ag in Uncertain<br>Ag in Uncertain Tim<br>meeting: "Where Do | to register with Ag In Uncertain Times and contribute to the ongoin<br>Vebinars section described above<br>ent.org/aginuncertaintimes/ - <u>Cached</u> - <u>Similar</u><br>ertain Times » <u>Schedule</u><br>Executive Director of the Washington State Dairy Federation – Ag in<br>has Happened with Dairy?<br>nagement.org/aginuncertaintimes/?page_id=12 - <u>Cached</u> - <u>Similar</u><br>e results from www.farmmanagement.org<br><u>Times Operating in Risky Environments San</u><br>mes. November's focus: Operating in Risky Environments. November<br>We Want to Go?" An interactive webinar series for<br>eventdisplay.cfm?caleventnum=65653 - <u>Cached</u> | n Uncertair |                          | Sponsored Links<br>Agriculture news<br>Learn more about this today<br>Visit and read free articles online<br>www.orionmagazine.org<br>See your ad here » |
|                                                                                                    |                                                                                                    |             |                          |                                                                                                    |

# **Getting To The Files From The Home Page**

#### CONTENT PAGES

Home

Schedule

Speaker - Jason Henderson

Speaker - Bob Craven

Speaker - HL Goodwin

Speaker - Doug Jose

Speaker - Jon Newkirk

Speaker - Don Tilmon

Emcees – Jon Newkirk & John Hewlett

Test Your Internet Connectivity

Webinars

Recordings

Past Speakers

About Us

~ Wiki ~

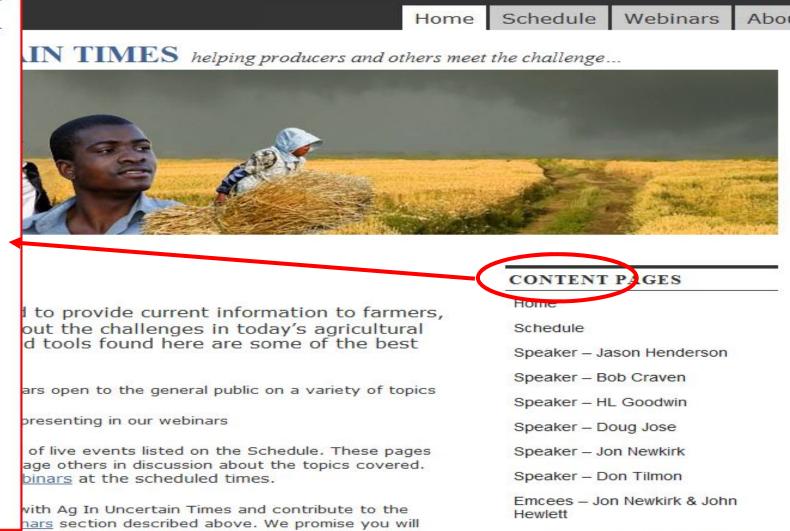

not receive spam email as a result of registering on our system.

Test Your Internet Connectivity

#### AG IN UNCERTAIN TIMES helping producers and others meet to

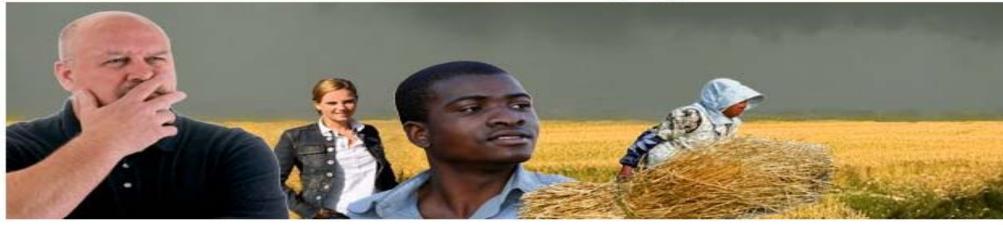

## Recordings

Click on a presentation component below to view a video V recording of the

live, webinar event to download an MP3 audio Track for playback on your

favorite player or right-click the download icon to retrieve a (swf) version of the video track for playback in local presentations.

#### **Operating in Risky Environments** November 18th – Where Do We Want to Go?

Webinar Opening Comments- Emcee Jon Newkirk

John Hewlett on the Strategic Risk Management Process

Duane Griffith on Determining Financial Health (RDFinancial)

Jay Parsons on Determining Risk Preferences

#### AG IN UNCERTAIN TIMES helping producers and others meet to

| 35                                                                                                    | Opening 2009_11_04_Webinar_GBrester.mp3                                                                                                    | X  |
|----------------------------------------------------------------------------------------------------|----------------------------------------------------------------------------------------------------|----|
|                                                                                                    | You have chosen to open<br>2009_11_04_Webinar_GBrester.mp3<br>which is a: MP3 Format Sound<br>from: http://farmmanagement.org<br>What should Firefox do with this file? |    |
| Recordings                                                                                                    | <ul> <li>Open with Windows Media Player (default)</li> <li>Save File</li> </ul>                                                                                         |    |
| Click on a presentation component below                                                                                                |                                                                                                    |    |
| live, webinar event to download an MP3 a<br>favorite player or right-click the download<br>the video track for playback in local prese | OK Canc                                                                                                    | el |
|                                                                                                    |                                                                                                    |    |

Compliation of the ENTIRE webinar audio

#### AG IN UNCERTAIN

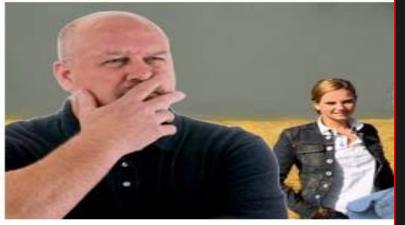

## Recordings

Click on a presentation component

live, webinar event to download an

favorite player or right-click the do the video track for playback in loca

#### Operating in Risky Environments November 4th – Where Are We?

Webinar Opening Comments- Emcee Jon Newkirk

Gary Brester on A Dim or Bright Future for U.S. Agriculture?

Closing Comments

Created with Camtasia Studio 5

X +

Compliation of the ENTIRE webinar audio

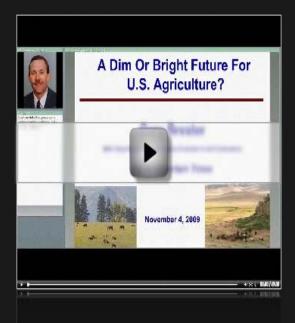

Home

## AG IN UNCERTAIN TIMES helping producers and others meet to

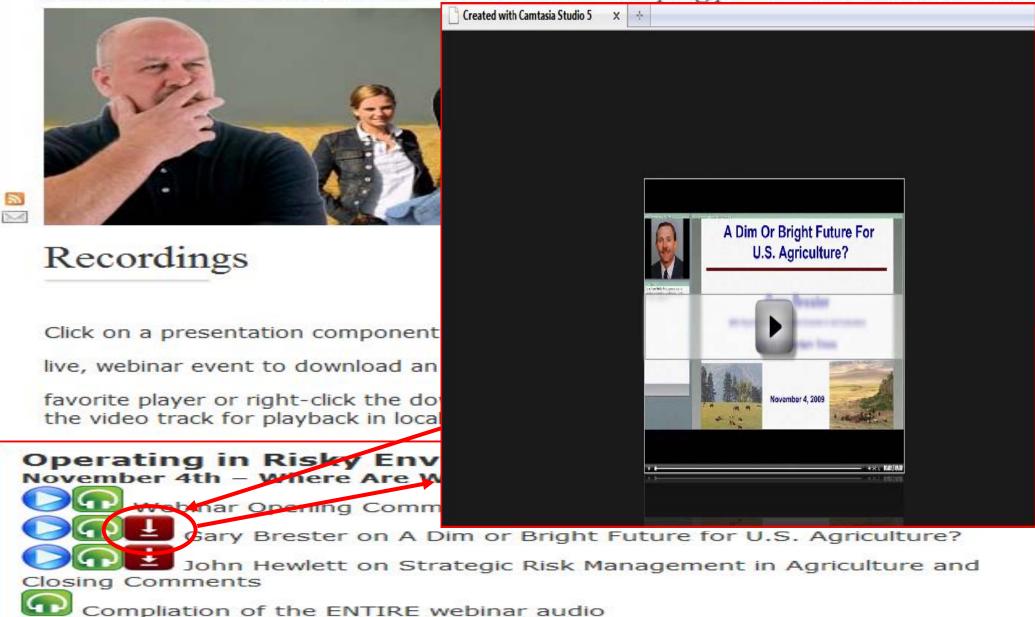